### Visual Basic6.X

 $V$ isual Basic6.X

- 13 ISBN 9787113034504
- 10 ISBN 7113034500

出版时间:1999-08

页数:427

版权说明:本站所提供下载的PDF图书仅提供预览和简介以及在线试读,请支持正版图书。

#### www.tushu000.com

# Visual Basic6.Xerestics.com

Visual Basic<br>VB

Visual Basic

Visual Basic

Visual Basic

# Visual Basic6.Xerestics

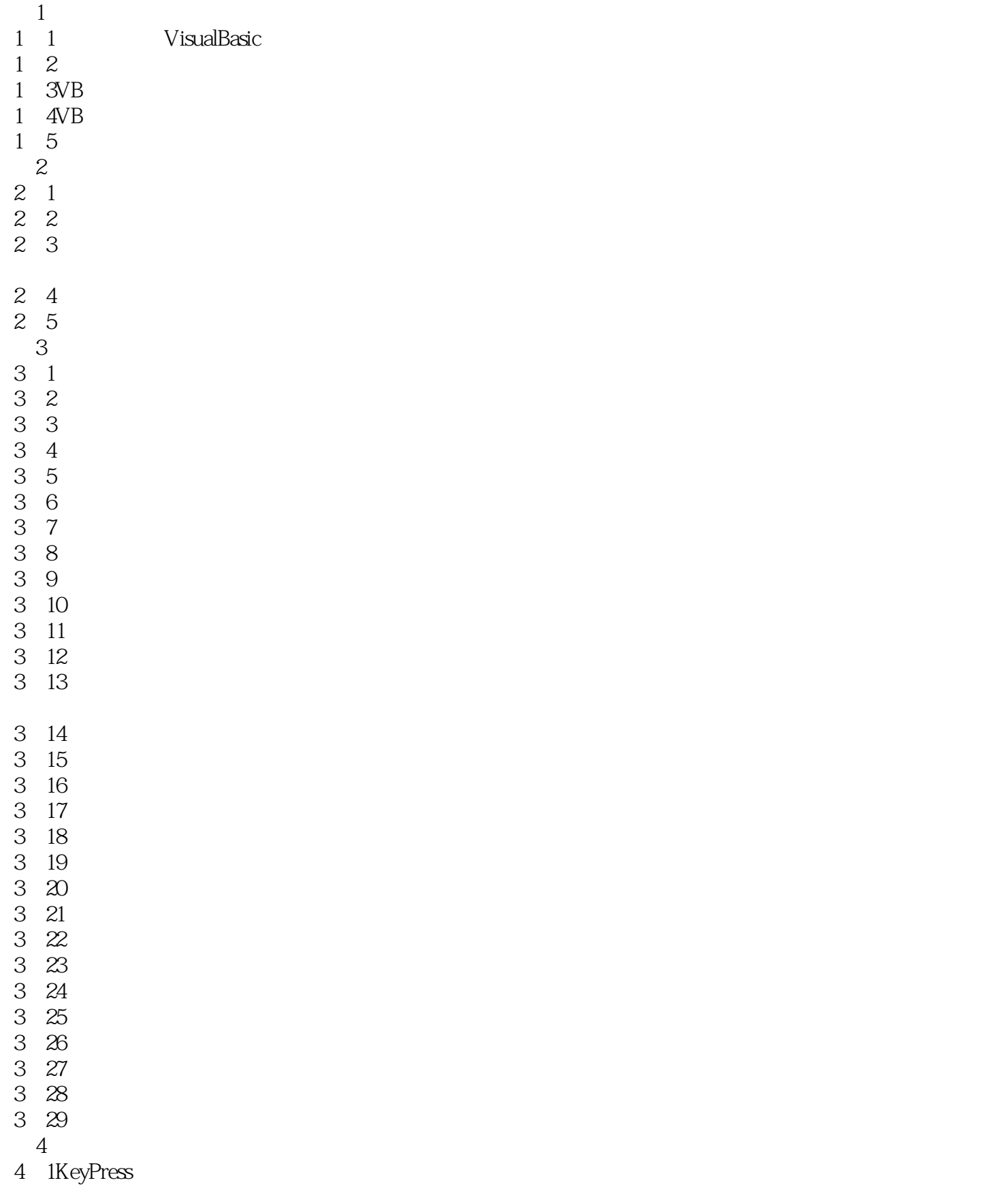

### Visual Basic6.Xerestics.com

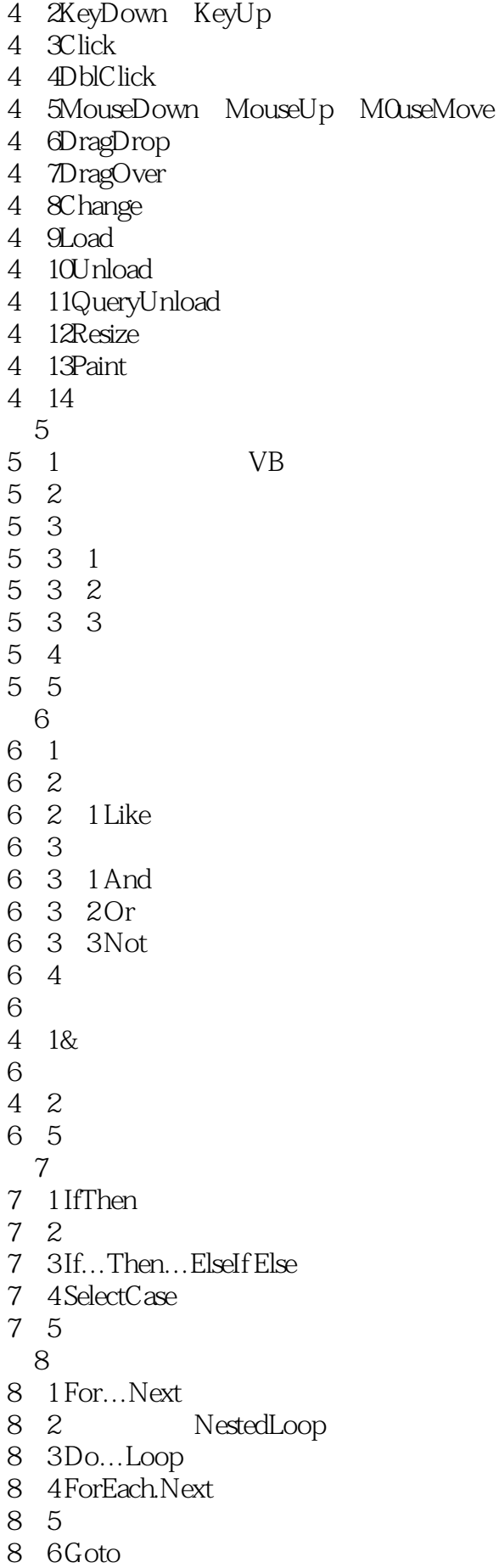

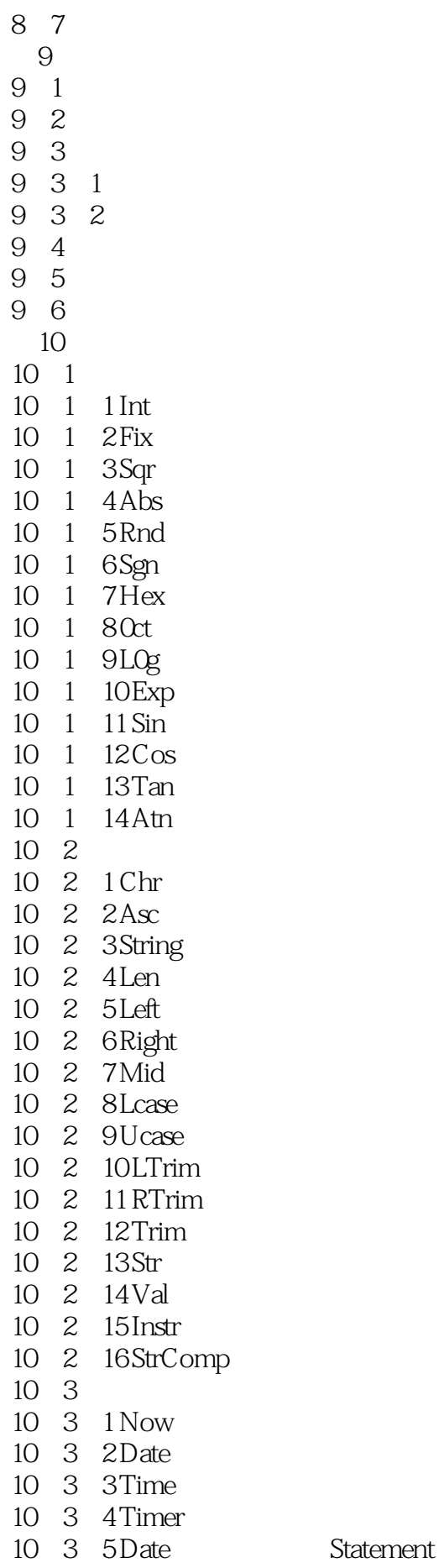

#### $V$ isual Basic $6X$  -  $\overline{\phantom{a}}$  -

- 10-3-6 Time\*<br>
Statement
- 10 3 7 DateSerial
- 10 3 8 TimeSerial
- 10 3 9DateValue
- 10<sup>3</sup>-10 TimeVa1ue
- 10-3-11 Year.
- 10-3-12 Month
- 10 3 13 Day
- 10 3 14 HOur
- 10 3 15 Minute<br>10 3 16 SecOnd
- 10-3-16 Sec0nd
- 10-3-17 DatePart
- 10 3 18 DateAdd
- 10 3 19 DateDiff
- 10-3-20Weekday
- 10 4
- $10^{4}$  1
- 10-4-2 VarType
- 10 5
- 10-5-1 RGB
- 10 5 2 InDutBox
- 10-5-3 MsgBox
- 10-5-4 Format
- 10-5-5 LoadPicture
- 10 5 6 QBColor
- 10 6
- 10-6-1 IIf
- 10-6 2 Choose
- 10<sub>6</sub> 3 Switch
- 10 7
- 10-7-1 LBound
- 10-7-2 UBound
- 10-7-3 Partition
- 10-8
- 11
- 11 1Sub
- 11<sup>2</sup> Function
- 11 3
- 11-3-1  $11-3-2$
- 11-3-3
- 11 3 4
- 11<sup>4</sup>
- 11<sup>4</sup> 1  $11-4-2$
- $11-5$
- $11-6$
- 
- $12<sup>°</sup>$
- $12 \quad 1$

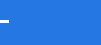

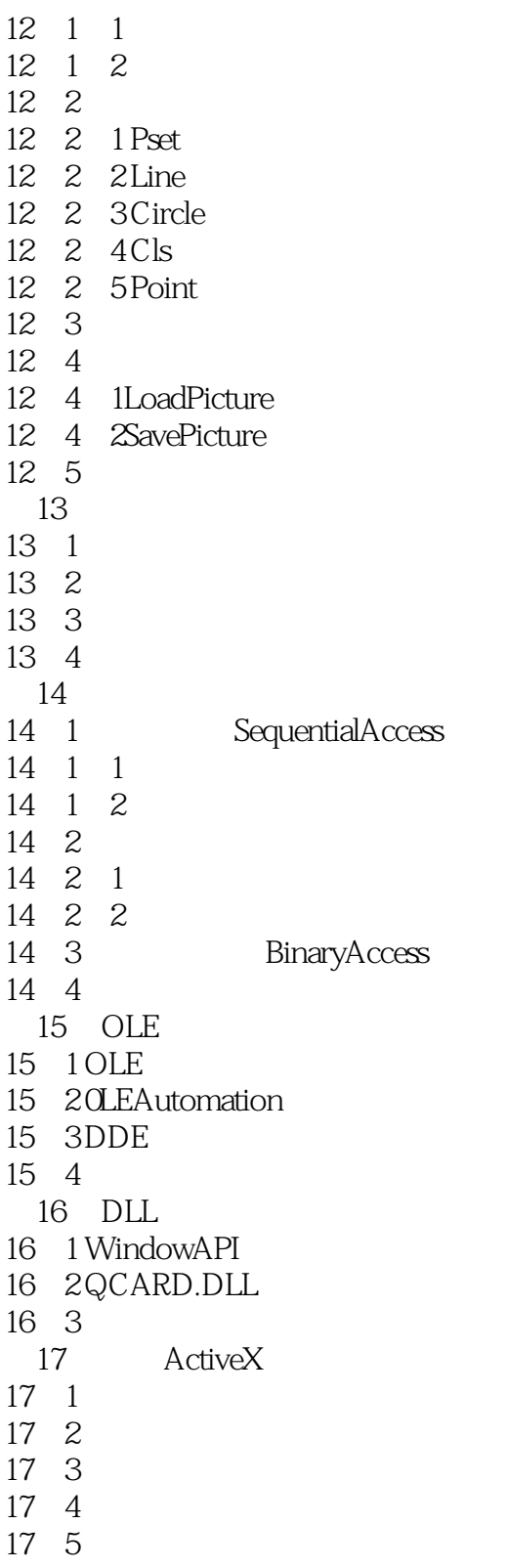

第18章 安装程序

# Visual Basic6.Xerry -

本站所提供下载的PDF图书仅提供预览和简介,请支持正版图书。

:www.tushu000.com